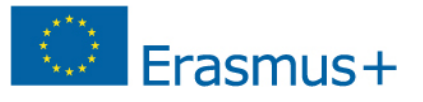

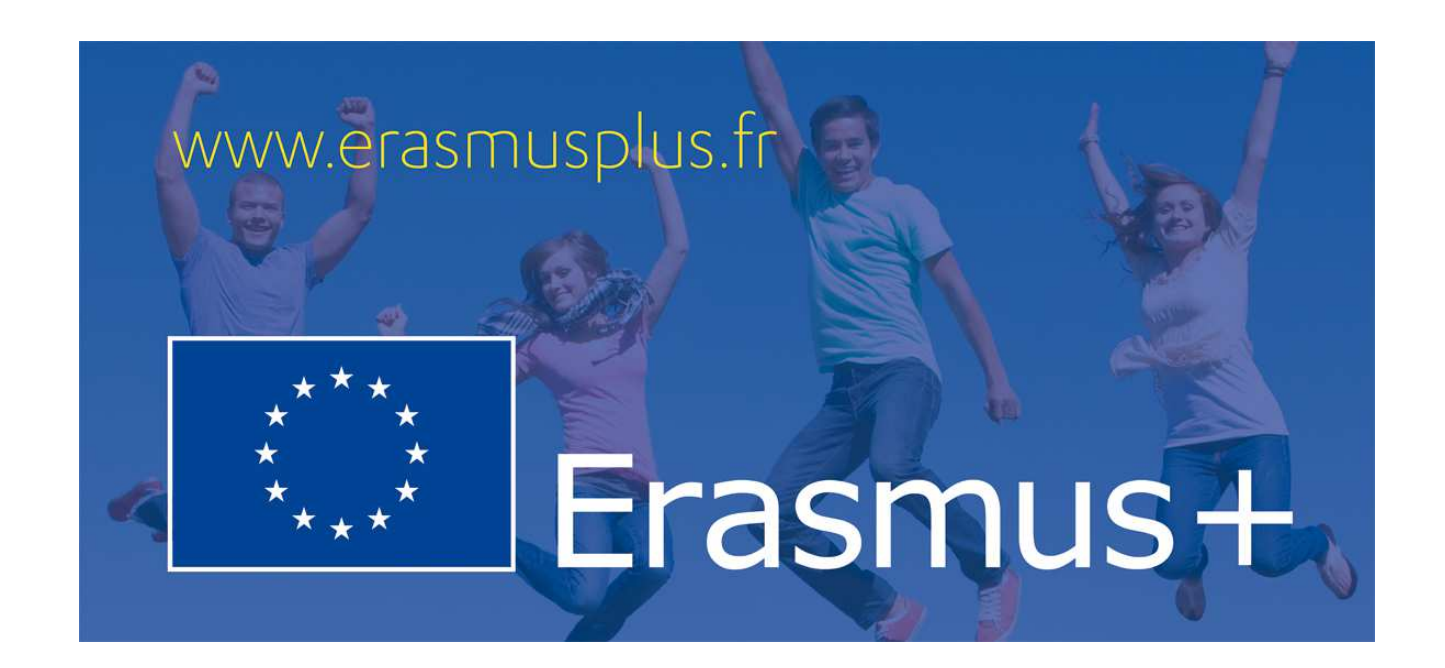

# Projet de Partenariat stratégique Secteur Enseignement scolaire

Formulaire de candidature commenté « eform » 2014

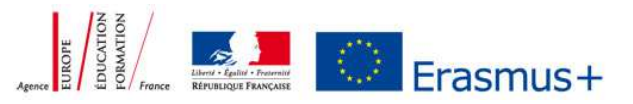

#### **INTRODUCTION**

Dans le secteur Enseignement scolaire, les partenariats stratégiques offrent un cadre de coopération diversifié en fonction des acteurs impliqués :

- le partenariat entre établissements scolaires uniquement, qui fait l'objet de spécificités, lesquelles sont précisées par ce formulaire commenté
- le partenariat entre collectivités qui intègre au moins un établissement scolaire et au moins une organisation active dans le domaine de l'éducation, la formation, la jeunesse ou du monde économique
- le partenariat entre tous types d'organismes actifs dans le champ scolaire (partenariat sectoriel) ou actifs dans différents champs de l'éducation, de la formation et de la Jeunesse (partenariat trans-sectoriel).

#### Caractéristiques du partenariat entre établissements scolaires :

- portage financier par chaque établissement (donc contractualisation avec son agence nationale)
- possibilité de développer un projet bilatéral
- obligation de s'inscrire dans une ou plusieurs priorités du programme Erasmus +
- le projet introduit une démarche innovante a minima au niveau des établissements concernés. Les objectifs et les résultats attendus doivent être clairement définis et évaluables.
- les mobilités d'apprentissage planifiées dans le cadre du projet doivent contribuer à l'atteinte des objectifs du projet : ces mobilités seront donc à justifier.
- le cadre budgétaire est prévu pour tout type de projet (de petite à grande échelle). Il n'est pas obligatoire de compléter toutes les lignes budgétaires. Par exemple, pour les établissements scolaires la ligne « frais de gestion du projet » étant suffisamment conséquente pour couvrir de nombreuses activités du projet, il n'est pas obligatoire de compléter la ligne « productions intellectuelles ».

Fiche synthétique de dépôt d'un projet de partenariat entre établissements scolaires : cf p. 16 et 17 de ce document

#### **Renseignements préalables à détenir au moment de la candidature :**

- $\checkmark$  Le code PIC (Personnal Identification Code)\* de votre établissement.
- Le code PIC de vos établissements partenaires. Veillez à demander les codes PIC de chacun de vos partenaires européens.

\**La Commission européenne a mis en place un portail d'enregistrement URF/PDM des organismes participants aux programmes européens. Cette phase d'enregistrement est obligatoire pour accéder au formulaire de candidature.* 

*Lien internet vers le guide d'enregistrement sur le portail URF/PDM: http://www.erasmusplus.fr/docs/tous/documentation/fiche\_candidature/notice-urf-pdm.pdf*

#### **Conseils :**

- $\checkmark$  N'oubliez pas de formuler vos propos de manière compréhensible et d'expliciter les sigles utilisés.
- $\checkmark$  Les différents champs sont limités à 5000 caractères maximum (cela est indiqué sur le formulaire de candidature lorsque vous positionnez le curseur sur le champ concerné).
- Nous conseillons au coordinateur européen du projet d'enregistrer régulièrement le formulaire sur son ordinateur afin de ne pas perdre les données saisies.
- Pensez à envoyer une copie numérique de votre candidature au DAREIC de votre académie. http://www.education.gouv.fr/cid1013/un-relais-dans-les-academies-les-dareic.html

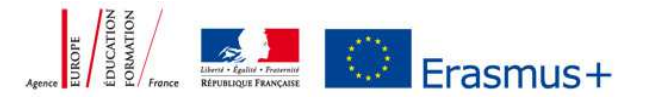

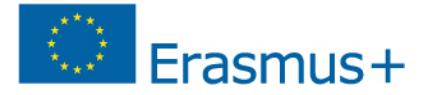

#### **TABLE DES MATIERES**

#### **INTRODUCTION**

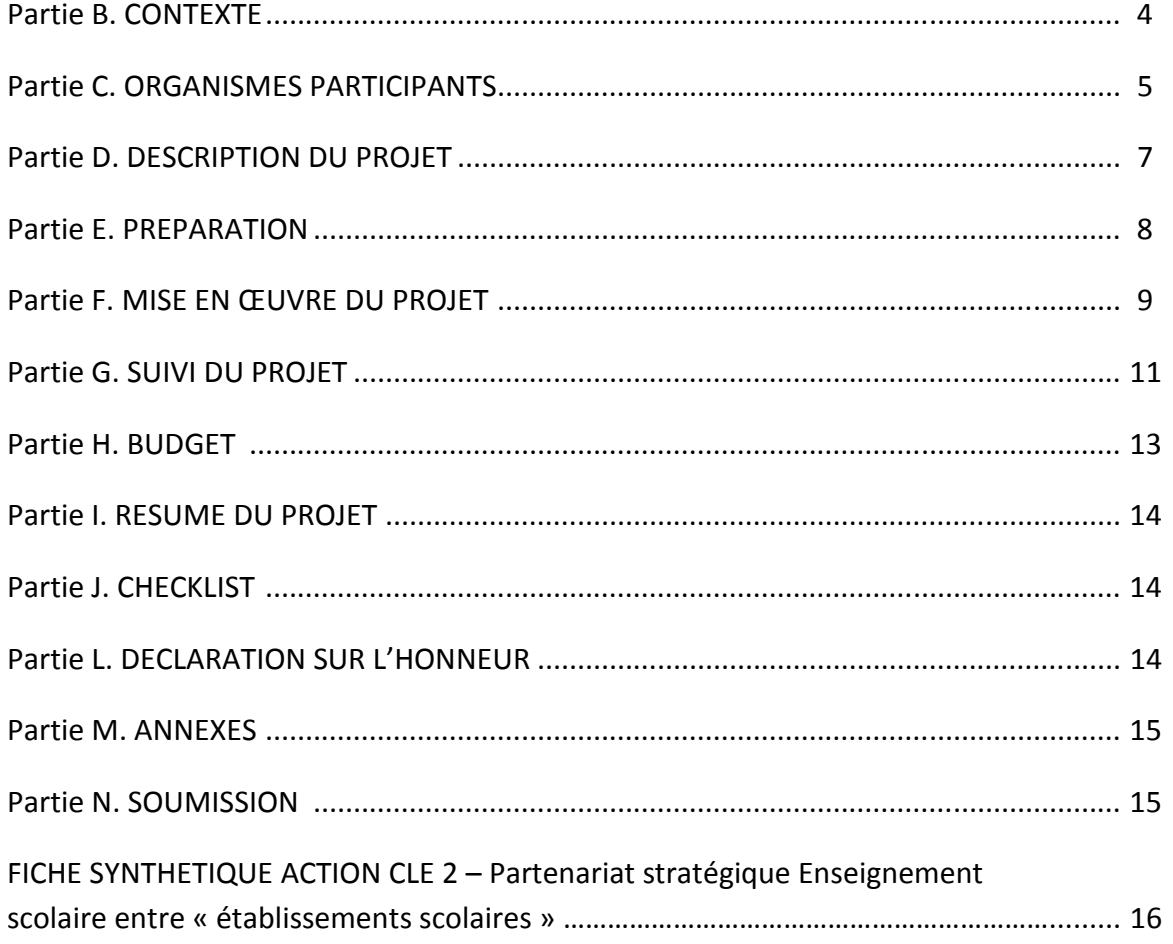

#### **B. CONTEXTE**

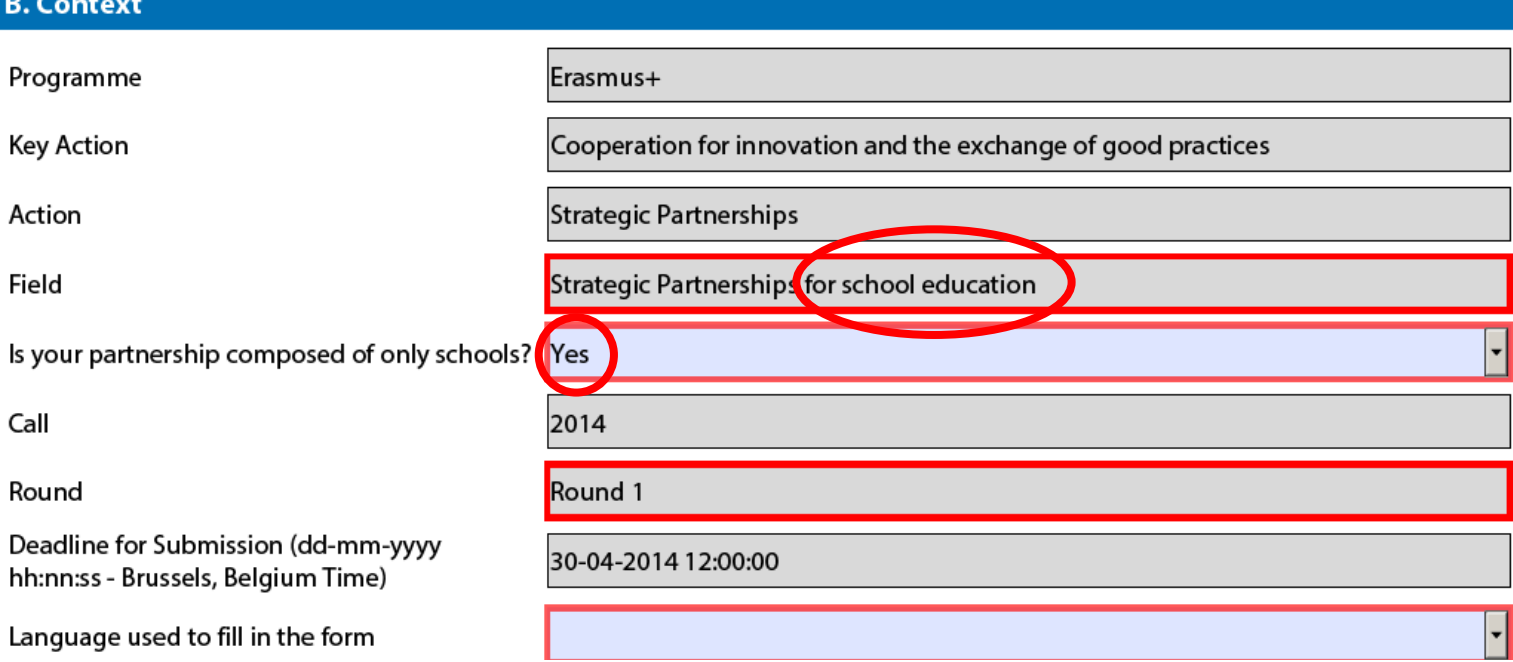

#### **B.1. IDENTIFICATION DU PROJET**

- ▶ Vous devez renseigner la date de début de votre projet : 01/09/2014.
- Vous devez sélectionner dans le menu déroulant la durée de votre projet : **24** ou **36** mois.
- Vous devez renseigner la date de fin de votre projet : 31/08/20**16** ou 31/08/20**17**.
- > Vous devez préciser le nom de l'établissement coordinateur européen de votre projet.

#### **B.2. AGENCE NATIONALE DE l'ETABLISSEMENT CANDIDAT**

> Seul l'établissement coordinateur européen du partenariat, responsable de la rédaction du projet, a le statut « d'établissement candidat ». Si votre établissement français est le coordinateur du partenariat, il faut sélectionner « France » dans le menu déroulant :

### **B.2. National Agency of the Applicant Organisation** Identification FRO1 (FRANCE) For further details about the available Erasmus+ National Agencies, please consult the following page:

http://ec.europa.eu/education/erasmus-plus/national-agencies\_en.htm

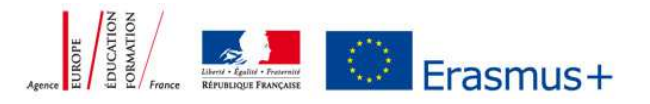

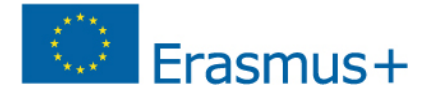

#### **C. ORGANISMES PARTICIPANTS**

#### **C.1. ORGANISME CANDIDAT (COORDINATEUR)**

- Cette partie concerne les informations relatives à l'établissement coordinateur.
- $\blacktriangleright$  Vous devez compléter le code PIC de l'établissement coordinateur européen (code à 9 chiffres délivré lors de l'enregistrement sur la plateforme URF) puis cliquer sur "*check PIC*" : les champs grisés se complètent automatiquement.

#### **C.1.4. REPRESENTANT LEGAL (DE l'ORGANISME CANDIDAT = COODINATEUR)**

**Si l'établissement français est le coordinateur européen :** 

- Pour les établissements publics du premier degré (écoles maternelles et primaires) : inspecteur de circonscription (IEN)
- > Pour les établissements publics du second degré : le chef d'établissement.
- $\blacktriangleright$ Pour les établissements privés sous contrat : le directeur de l'établissement.

Si l'adresse est différente de celle indiquée sur la plateforme URF/PDM, vous devez cocher :

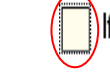

If the address is different from the one of the organisation, please tick this box

S'affiche alors une rubrique à compléter *(en général ne pas cocher).* 

Les champs ci-dessous en rouge sont des champs obligatoires.

 $\overline{\mathbf{x}}$  If the address is different from the one of the organisation, please tick this box

**Address** Country Region P.O. Box Post Code **CEDEX** City Telephone 2

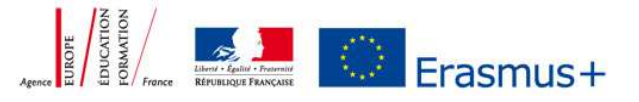

#### **C.1.5. PERSONNE CONTACT (DE l'ORGANISME CANDIDAT = COODINATEUR)**

- $\blacktriangleright$  La personne de contact doit être dans la mesure du possible la personne référente du projet dans l'établissement durant toute la durée du projet (2 ans ou 3 ans).
- > L'adresse mail saisie doit être valide et consultée régulièrement. L'agence utilisera cet email pour toutes les correspondances liées au projet (pendant toute la durée du projet).

*NB* : merci de prévenir l'Agence de tout changement en cours de projet.

#### **C.2. ETABLISSEMENT PARTENAIRE**

**Rappel** : les établissements partenaires doivent également s'inscrire sur la plateforme URF/PDM pour obtenir **un code PIC**.

- Vous devez compléter le code PIC du (ou des) établissement(s) partenaire(s) (code à 9 chiffres délivré lors de l'enregistrement sur la plateforme URF) puis cliquer sur "*check PIC*" : les champs grisés se complètent automatiquement.
- $\blacktriangleright$ **Pour ajouter les partenaires de votre projet vous devez cliquer sur : «** *add partner* **» : une rubrique <b>C.3, C.4...**<br>s'ajoutera autant de fois que vous ajoutez des partenaires. s'ajoutera autant de fois que vous ajoutez des partenaires.

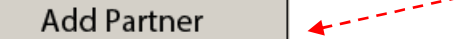

 $\blacktriangleright$ Vous pouvez, à tout moment, ajouter ou supprimer des partenaires grâce aux boutons (**ajouter / supprimer**) en fin<br>de rubrique.<br>Add Partner de rubrique.

**Add Partner** 

**Remove Partner** 

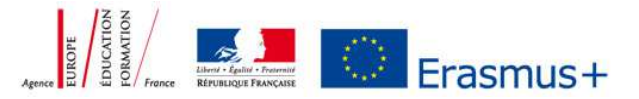

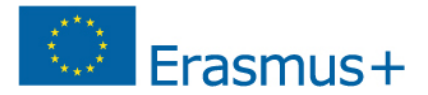

#### **D.DESCRIPTION DU PROJET**

 *RAPPEL : LES DIFFERENTS CHAMPS SONT LIMITES A 5000 CARACTERES MAXIMUM (CELA EST INDIQUE SUR LE FORMULAIRE DE CANDIDATURE LORSQUE VOUS POSITIONNEZ LE CURSEUR SUR LE CHAMP CONCERNE).* 

**Attention** : Les objectifs de votre projet **doivent s'inscrire dans les priorités** du programme Erasmus +. Veuillez vous référer au guide du programme Erasmus + **page 26/27** : http://ec.europa.eu/programmes/erasmusplus/documents/erasmus-plus-programme-guide\_en.pdf

- *"What is the rationale of this project, in terms of objectives pursued and needs to be addressed?"* **Expliquer l'origine du projet :**
- $\blacktriangleright$  Cette question fait référence à l'analyse des besoins de votre projet. Veuillez décrire le contexte les objectifs de votre projet.

*Conseil* : vous pouvez utiliser l'outil de gestion de projet « SMART » = méthode consistant à définir des objectifs qui sont Spécifiques, Mesurables, Atteignables, Réalistes, et Temporellement définis.

*Attention* : cette question fait référence à l'ensemble du partenariat et non pas uniquement à l'établissement coordinateur.

- $\triangleright$  Si le projet contient des activités impliquant des élèves, veuillez démontrer comment ces activités sont intégrées au programme scolaire et comment elles contribuent à l'atteinte de vos objectifs (ex : évolution des compétences linguistiques, numériques etc.).
- **"***In what way is the project innovative and/or complementary to other projects already carried out?"* **Innovation et complémentarité** :
- $\blacktriangleright$  Vous devez expliquer quelle est la valeur ajoutée d'un projet européen (partenariat entre établissements européens) par rapport à un projet mené sur le territoire national (partenariat entre établissements français).
- $\blacktriangleright$  Vous devez également décrire dans cette section l'aspect novateur ou complémentaire de votre projet, par rapport à un projet européen en cours ou déjà finalisé dans le(s) établissement(s) de votre partenariat : cela peut être des productions innovantes dans un secteur/matière, l'utilisation de méthodes novatrices dans le cadre du projet, … etc.
- **"***How did you choose the project partners and what experiences and competences will they bring to the project? How was the partnership established and does it involve organisations that have never been previously involved in a similar project?"*

**Construction du partenariat et apport de chaque partenaire :** 

- $\blacktriangleright$  Cette question fait référence à la construction de votre partenariat. Vous devez indiquer comment a été initié le partenariat, par quels biais (réseautage, eTwinning etc.) et pourquoi. Il faut décrire les spécificités, l'expertise, et les compétences de chacun des partenaires ainsi que les éventuelles expériences de collaborations passées.
- > Il faut également indiquer comment sont réparties les tâches en fonction du savoir-faire de chaque partenaire. Certaines activités pourront être mises en œuvre par un seul établissement, d'autres par plusieurs établissements : ce point est à préciser dans cette section.

 *Conseil* : la répartition des activités doit être équilibrée et argumentée.

 **"***How will cooperation and communication happen among all project partners and with other relevant stakeholders? What will be the purpose and frequency of the transnational project meetings and who will participate in them?"*

**Communication et coopération au sein du partenariat et avec d'autres acteurs :** 

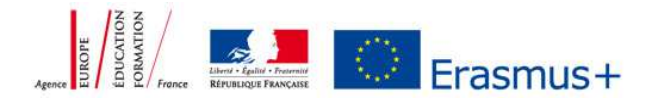

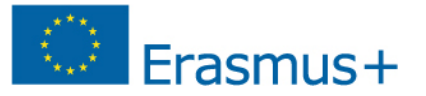

- $\blacktriangleright$  Vous devez décrire comment vous allez mettre en œuvre une communication efficace entre les partenaires du projet, au sein de chaque établissement scolaire (équipe du projet, équipe pédagogique, …) et avec d'autres acteurs pertinents (tels que les parents d'élèves, les collectivités territoriales, les agences nationales, etc.). Vous devez aussi préciser les différents moyens que vous allez utiliser pour communiquer (courriel, téléphone, newsletter, vidéoconférence, réunions transnationales etc.).
- > Si des réunions transnationales (réunions de travail entrainant des mobilités) sont organisées, vous devez expliquer pour chaque réunion quels en sont les objectifs (préparation, suivi, etc.), à quelle fréquence sont organisées ces réunions et quels partenaires vont y prendre part (en fonction des objectifs des réunions, les participants ne seront pas toujours identiques).
- *"What are the most relevant priorities addressed by your project?"*
- *"What are the most relevant topics addressed by your project?"*  **Priorités et thèmes (menu déroulant) :**
- Veuillez sélectionner les priorités et les thèmes les plus pertinents traités dans le cadre de votre projet (2 priorités au maximum et 3 thèmes au maximum).
- *"What results are expected during the project and on its completion? Please provide a detailed description of the expected results (if they are not listed in intellectual outputs, multiplier evens or learning, training, teaching activities)."*

**Résultats attendus : définition et exemples (si ce n'est pas détaillé dans les rubriques suivantes F.2.1 et F.2.2) :** 

- $\blacktriangleright$  Pour les résultats ne figurant pas dans la section F.2 « Activités du projet », vous devez fournir ici une description détaillée des résultats et des productions attendus au cours et à la fin de votre projet.
- > Le type de résultat varie en fonction du type de projet. Les résultats peuvent être :

- tangibles par exemple des études, des rapports, des évènements, un site internet, des ressources pédagogiques… - intangibles par exemple une évolution des compétences, des connaissances, de l'expérience dans un domaine spécifique acquis par les personnes impliquées (élèves, enseignants, équipe éducative etc.), par les établissements partenaires, ou par tout autre acteur pertinent impliqué dans le projet.

Attention pour les établissements scolaires publics :

Le calcul du financement des productions intellectuelles se fait au prorata du nombre d'heures de travail effectué pour les mener à bien et selon la fonction de la personne concernée (cf. guide du *programme Erasmus +* page 103 et page 105).

Avant la validation de la candidature, cette personne devra vérifier auprès de son responsable hiérarchique ainsi que le gestionnaire/agent comptable de son établissement dans quelle mesure ce financement peut lui être octroyé.

#### **E. PREPARATION**

 *"Please describe what will be done in preparation by your organisation and by your partners before the project activities take place."* 

**Préparation avant le début des activités du projet :** 

 $\blacktriangleright$  Veuillez indiquer comment chacun des établissements partenaires va se préparer avant le démarrage des activités du projet telles que la communication au sein des établissements, la mise en place d'une organisation interne spécifique (modes de travail avec le gestionnaire par exemple), la constitution d'une équipe de projet, la présentation à l'ensemble de l'établissement, la préparation linguistique et culturelle des élèves et des enseignants impliqués, l'élaboration d'un rétro-planning etc.

*Attention* : dans le cadre du financement de votre projet les dépenses ne seront éligibles qu'à partir du 1 septembre 2014. Les dépenses engagées avant cette date ne seront pas éligibles.

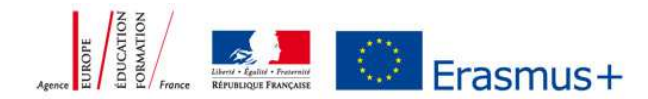

### **E.1 GESTION DU PROJET**

Erasmus+

- *"How will you ensure proper budget control and time management in your project?"* **Suivi du budget et du calendrier des activités prévues** :
- Veuillez déterminer les outils utilisés pour le suivi budgétaire par chacun des partenaires, et pour le suivi du calendrier des activités pour l'ensemble du partenariat.
- > Veuillez également préciser quelle sera la ou les personnes en charge de renseigner ces outils.

 *Conseil :* pour les établissements scolaires français pensez dès à présent à la manière dont vous allez travailler avec le gestionnaire/agent comptable de votre établissement quant à la gestion du financement des activités du projet.

*NB* : dans le cadre des partenariats stratégiques de l'enseignement scolaire, chaque établissement scolaire va percevoir « sa subvention » donc contractualiser avec sa propre agence nationale.

- *"How will the quality of the project's activities and results be monitored and evaluated? Please mention the involved staff profiles and frequency of such quality checks."* **Suivi de votre projet :**
- > Le suivi du projet permet de vérifier son bon déroulement et de planifier les ajustements nécessaires.
- $\blacktriangleright$  Préciser quels seront les outils d'évaluation mis en place pour s'assurer de la réussite du projet (atteinte des objectifs et des résultats attendus). Type d'outils : bilans réguliers, témoignages, rapports…
- $\blacktriangleright$ Préciser également quelle est l'équipe impliquée dans ces activités.
- *"What measures are foreseen to handle project risks (e.g. conflict resolution processes, etc.)?"*  **Gestion des risques : connaître la nature des problèmes potentiels pourra vous aider à organiser votre projet de façon plus réaliste et pragmatique.**
- $\blacktriangleright$  Exemple de risques :
	- Désistement d'un partenaire ou d'une personne,
	- Répartition floue des tâches,
	- Manque de temps et de ressources,
	- Problèmes de langue et de communication, et différences culturelles,
	- Différences dans le calendrier scolaire,
	- Manque de soutien dans votre propre établissement scolaire.
- > Veuillez indiquer comment le partenariat envisage de surmonter ces éventuelles difficultés
- *"Which activities and indicators of achievement (quantitative and qualitative) will you put in place in order to assess whether and to what extent, the project reaches its objectives and results?"* **Evaluation finale de votre projet :**
- $\blacktriangleright$  Cette question fait référence à l'évaluation finale de votre projet. Vous devez indiquer quels sont les indicateurs et les activités que vous prévoyez pour mesurer l'atteinte des objectifs fixés à la candidature. Veuillez déterminer les indicateurs de réussite (indicateurs et outils de mesure).

 *Conseil* : veuillez indiquer un nombre réaliste d'indicateurs (2-3) quantitatifs et qualitatifs avec les outils de mesure appropriés (enquêtes, questionnaires, rapports…).

#### **F. MISE EN OEUVRE**

 *"Please describe the activities that your project will organise. Please provide detailed information in particular about the project activities that will be supported from the grant for Project Management and Implementation."* 

 $\frac{1}{\frac{1}{2} \sum_{\substack{1 \leq i \leq n \\ \text{where } i \neq j}}$ 

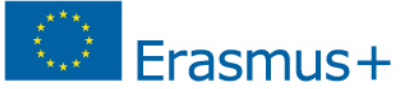

#### **Organisation des activités du projet :**

- Présenter le programme de travail, indiquer son découpage (types d'activités et les résultats associés) ainsi que la répartition des activités entre les partenaires.
- **Joindre le programme de vos activités et de vos résultats sur le modèle fourni (Cf. «** *Checklist »* **partie J).**  Document prochainement disponible à l'adresse suivante : http://www.erasmusplus.fr/penelope/fiches/7/partenariats-strategiques-scolaires-2014
- *"What target groups do you address in your activities plan?"*  **Publics impliqués :**
- Précisez ici le public impliqué dans les activités du projet (élèves, groupes d'élèves, niveaux des classes, enseignants….).

#### **F.1. IMPLICATION DES PARTICIPANTS « Avec moins d'opportunités »**

*Définition* : élèves en situation de handicap physique ou issus d'un milieu social défavorisé ou d'une région enclavée ou dont l'âge, la santé, et le degré d'autonomie, sont tels que leur participation aux activités ou aux mobilités ne serait pas possible sans une aide financière supplémentaire. Si vous sollicitez des fonds sur la ligne budgétaire « besoins spécifiques », assurez-vous de bien argumenter cette rubrique du formulaire.

- Veuillez vous référer au guide du programme Erasmus + page 13 et page 259 et au menu déroulant *« which type of situations are these participants facing ? »*
- *"Does your project involve participants facing situations that make their participation more difficult?"*

Si vous répondez oui, veuillez renseigner l'intégralité des questions suivantes :

- *"How many participants (out of the total number) would fall into this category?"*
- *"How will you support these participants so that they will fully engage in the foreseen activities?"*
- *"Which types of situations are these participants facing?"*

#### **F.2 ACTIVITE DU PROJET**

#### **F.2.1 PRODUCTIONS INTELLECTUELLES**

Attention pour les établissements scolaires publics :

 Le calcul du financement des productions intellectuelles se fait au prorata du nombre d'heures de travail effectué pour les mener à bien et selon la fonction de la personne concernée (cf. guide du programme Erasmus + page 103 et page 105).

 Avant la validation de la candidature, cette personne devra vérifier auprès de son responsable hiérarchique ainsi que le gestionnaire/agent comptable de son établissement dans quelle mesure ce financement peut lui être octroyé.

- > Sont ici concernées des productions, transférables et exploitables par des tiers, innovantes, pérennes qui peuvent prendre la forme d'un site internet de formation à distance, de programmes ou mallettes pédagogiques, de plaquettes d'informations, … etc. dont la réalisation résulte directement de la mise en œuvre du projet. Il est essentiel de bien argumenter cette rubrique du formulaire si vous sollicitez des fonds sur la ligne « productions intellectuelles » du budget.
- Fournir une description détaillée de la production : forme, contenu, méthode d'élaboration, public cible, utilisateur, quantité prévue. Merci de ne pas simplement reprendre le titre du résultat, mais bien expliquer pour qui ce produit est réalisé, qui va le réaliser, et dans quels buts.

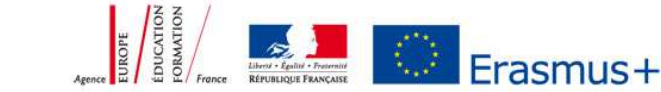

#### **F.2.2 EVENEMENTS DE DISSEMINATION**

Frasmus+

- Frais liés à l'organisation de conférences et séminaires mixant des publics nationaux et internationaux (autres que les partenaires), avec pour vocation de tester, déployer ou valoriser les résultats du projet.

 *Attention* : si la ligne budgétaire « production intellectuelle » (cf. rubrique F.2.1) n'est pas complétée dans le cadre de votre projet, il ne peut y avoir de financement octroyé pour cette ligne « évènement de dissémination ». L'objectif de ces événements est bel et bien de diffuser et valoriser un résultat innovant et tangible.

#### **F.2.3. ACTIVITES DE MOBILITE D'ETUDE/D'APPRENTISSAGE/D'ENSEIGNEMENT**

*"Do you foresee the inclusion of learning, teaching or training activities in your project?"* 

Si vous répondez oui, veuillez renseigner l'intégralité des questions suivantes :

- *"What is the added value of these learning, teaching or training activities with regards to the achievement of the project objectives? Please describe also the arrangements for recognition or validation of the learning outcomes of the participants in learning, teaching or training activities. Will your project make use of European instruments like Europass, ECVET, Youthpass, ECTS etc. or any national instruments/certificates?"*
- > Merci de ne pas simplement reprendre le titre de « l'activité » mais de bien décrire le type d'activité prévue et ses objectifs.
- > Différents types de mobilités d'apprentissage sont possibles dans le cadre des partenariats du secteur scolaire, à condition d'être **justifiées**. Ces mobilités ne doivent pas être le seul objectif du projet, mais sont au service de la réalisation des objectifs du projet. Le financement de ces mobilités à des fins de formation, d'enseignement ou d'apprentissage sont éligibles à condition qu'elles s'intègrent aux activités du projet :
	- Echanges de classes d'élèves (et accompagnants), pour une durée inférieure à 2 mois (de 5 à 60 jours)
	- Mobilité de longue durée (de 61 jours à 12 mois) pour les élèves de 14 ans et plus (mobilité d'étude)
	- Mobilité de personnels pour participer à des événements de formation de groupes, sur une durée inférieure à 2 mois (de 5 à 60 jours)
	- Mobilité des personnels pour des missions d'enseignement de longue durée (de 61 jours à 12 mois)

 *Attention* : pour les mobilités « courtes » la durée minimum est de 5 jours.

 Veuillez vous référer au guide du *programme Erasmus +* page 104 : http://ec.europa.eu/programmes/erasmus-plus/documents/erasmus-plus-programme-guide\_en.pdf

#### **G. SUIVI DU PROJET**

#### **G. 1 IMPACT**

- *"What is the expected impact on the participants, participating organisations, target groups and other relevant stakeholders?"*
- Quel sera l'impact escompté des actions menées dans le cadre du projet au sein des établissements du partenariat**,** à court et long terme, auprès :
	- des élèves,
	- des enseignants,
	- des équipes éducatives,
	- des personnels de l'établissement.

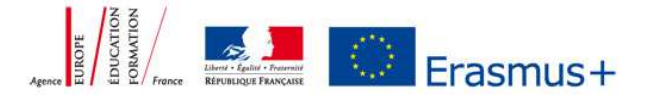

## Erasmus+

- *"What is the desired impact of the project at the local, regional, national, European and/or international levels?"*
- > Quel sera l'impact escompté auprès de vos réseaux aux niveaux local, régional, national, européen (hiérarchie, autres établissements, collectivités, parents d'élèves, associations, entreprises …) ?
- Vous pouvez décrire ici les résultats éventuellement transférables qui pourraient être exploités à l'avenir par d'autres acteurs.
- **"How will you measure the previously mentioned impacts?"**
- > Quels outils de mesure d'évaluation des impacts du projet seront mis en place ? Donnez des indicateurs quantitatifs et qualitatifs de la mesure des impacts attendus.

*Conseil* : veuillez indiquer un nombre réaliste d'indicateurs (2-3) quantitatifs et qualitatifs avec les outils de mesure appropriés (enquêtes, questionnaires, rapports…).

#### **G. 2 DISSEMINATION ET EXPLOITATION DES RESULTATS DU PROJET**

- **Veuillez vous référer à l'annexe II du guide du programme Erasmus + à partir de la p. 247**
- **"You are requested to elaborate dissemination plans. Please provide answers to the questions below. To whom will you disseminate the project results inside and outside your organisation? Please define in particular your target audience(s) at local/regional/national/EU level and motivate your choice."**
- Précisez le public cible auprès duquel vous allez valoriser votre projet en interne, et motivez votre choix : groupes d'élèves, niveau de classes, équipe pédagogique…
- Précisez également le public cible auprès duquel vous allez valoriser votre projet en externe et motivez votre choix : types d'organismes susceptibles d'être sensibilisés et éventuellement capables de réutiliser les résultats du projet. Le produit final de votre partenariat scolaire peut intéresser divers groupes cibles. Il peut s'agir des réseaux professionnels, d'établissements scolaires voisins, de parents d'élèves, d'établissements d'enseignement supérieur, de collectivités et d'entreprises locales et régionales…
- $\blacktriangleright$  *"Who will be responsible for the dissemination activities within your partnership and which specific expertise has it in this area? How many resources will you make available to allow for the proper implementation of your dissemination plans?"*
- > Précisez en fonction de son expertise quel établissement sera en charge des activités de communication et de diffusion pour l'ensemble du projet ?
- Précisez également si une personne a été identifiée dans chaque pays partenaire pour les activités de communication et de diffusion à l'échelle nationale.
- *"What kind of dissemination activities do you intend to carry out (relevance) and through which channels?"*
- > Quelles activités envisagez-vous de mettre en œuvre pour cela ? Elles doivent contribuer à valoriser le projet. Serezvous impliqués / mobilisés autour d'évènements permettant la diffusion ? Sachez distinguer la diffusion en interne et en externe. Différenciez les moyens de dissémination en fonction des publics cibles.

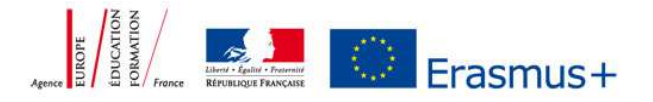

Frasmus <del>I</del>

*Exemples :* expositions dans votre/vos établissement(s) ou espaces publics, création d'un journal/blog/eTwinning etc., presse locale/régionale, diffusion des informations lors de réunions de parents d'élèves et des journées portes ouvertes…

- *"How will you ensure that the project's results will remain available and/or will be used by others?"*
- $\triangleright$  Précisez comment vous allez vous assurer que les résultats du projet resteront accessibles et/ou seront utilisés par des tiers ?

*Exemple* : Valorisation des résultats du projet sur la plateforme de valorisation/dissémination de la Commission européenne. (Une plateforme de dissémination Erasmus + est en cours de construction par la Commission européenne).

#### **G. 3 PERENNISATION**

 *"What are the activities and results that are planned to be maintained after the end of the EU funding including the needed resources to sustain them?"* 

*Définition*: par pérennité, on entend la capacité d'un projet de maintenir son existence et de préserver son fonctionnement au-delà du financement européen. Les résultats du projet sont utilisés et exploités au long terme.

- $\blacktriangleright$ Précisez les résultats que vous avez prévu de maintenir après le financement européen.
- $\blacktriangleright$  Précisez les activités et les ressources nécessaires que vous avez prévu de mettre en œuvre pour assurer la pérennité de votre projet.

*Exemple* : vous pouvez spécifier comment vous allez continuer la collaboration avec vos partenaires à l'issu du financement européen (par l'intermédiaire de réunions virtuelles, de la plateforme eTwinning…)

#### **H. BUDGET**

 Merci de vous référer au guide « *Construire un budget de partenariat stratégique* » : http://www.erasmusplus.fr/docs/tous/documentation/fiche\_candidature/construire\_budget\_partenariat.pdf

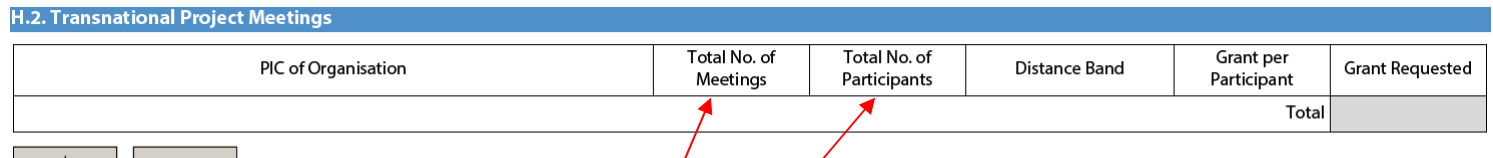

NOTA BENE: AS DETAILED IN THE PROGRAMME GUIDE. THE GRANT SUPPORT FOR TRANSNATIONAL PROJECT MEETINGS WILL BE LIMITED TO A MAXIMUM AMOUNT OF 23.000 € PER PROJECT PER PERIOD OF 12 MONTHS. FOR SHORTER PROJECT DURATIONS, THE MAXIMUM AMOUNT WILL BE REDUCED PROPORTIONALLY TO THE ACTUAL PROJECT DURATION IN NUMBER OF MONTHS.

- $\triangleright$  Chaque établissement s'identifie avec son code PIC et planifie ses mobilités de réunions transnationales. Saisir le nombre total de participants pour la durée du partenariat (2 ou 3 ans).
- $\blacktriangleright$ *Exemple* : 2 réunions transnationales avec  $\chi$  participants à chaque réunion =
	- vous devez indiquer le chiffre « **2** » dans « nombre total de réunions »
	- vous devez indiquer le chiffre « **6** » dans « nombre total de participants ».

 $\begin{array}{c|c|c|c|c} \n\text{Eig} & \text{Eig} & \text{Eig} &$ 

#### **Intellectual Outputs**

 $35<sub>m</sub>$ 

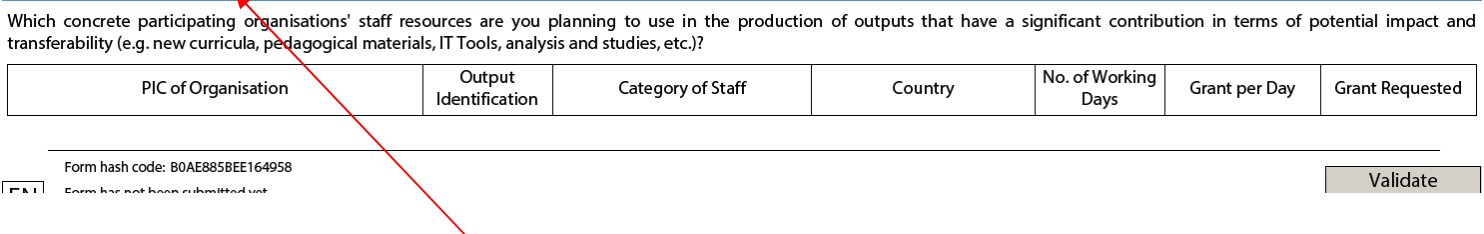

#### $\blacktriangleright$ Complétez le budget « productions intellectuelles » seulement si vous avez renseigné la partie **F.2.1**

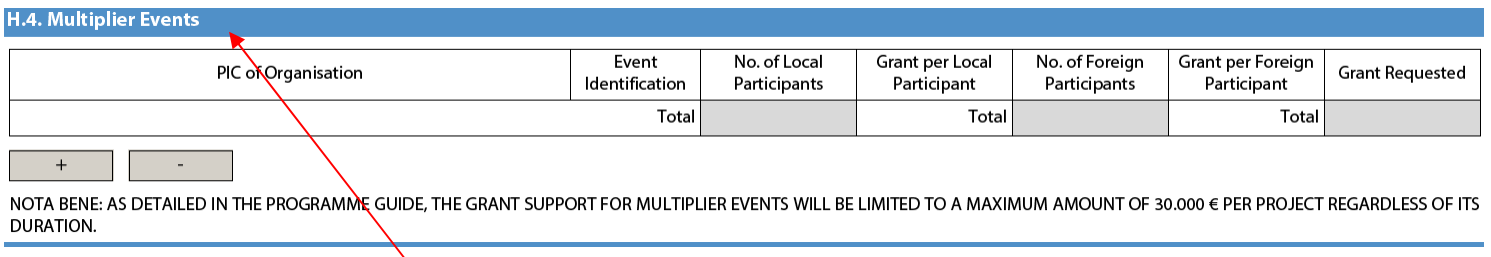

 $\blacktriangleright$ Complétez le budget « éléments de dissémination » seulement si vous avez renseigné la partie **F.2.1** et **F.2.2.**

#### **I. RESUME DU PROJET**

- > Veuillez fournir un bref résumé de votre projet. Veuillez noter que cette section [ou une partie de cette section] pourra être utilisée par la Commission Européenne, l'Agence exécutive ou les agences nationales dans leurs publications. Elle pourra également alimenter la plateforme de dissémination Erasmus+.
- Soyez clair et concis ; il est nécessaire de mentionner au moins les éléments suivants : le contexte et les objectifs de votre projet, le nombre et le profil des participants, la méthodologie de gestion de projet, une brève description des résultats et impacts envisagés, et enfin les bénéfices potentiels à long-terme.

*Conseil* : rédiger le résumé après avoir complété l'intégralité de la candidature.

#### **J. CHECKLIST**

> Attention : Veillez à respecter tous les critères d'éligibilité avant de soumettre votre formulaire.

**L. DECLARATION** 

- Déclaration sur l'honneur :
- 1. Imprimer le document "*L. declaration of honour*"
- 2. Le compléter et le faire signer par le représentant légal
- 3. Scanner ce document puis le joindre à votre candidature dans "*M. Annexes*"

**N.B Ecoles publiques du 1er degré :** tout au long du processus de préparation et soumission de la candidature, il est impératif que votre établissement tienne informé à la fois l'IEN et la mairie ou l'OCCE, car les deux entités ont une responsabilité légale particulière vis-à-vis de l'école : administrative pour l'IEN et juridique/financière pour la mairie/OCCE. Il faudra s'assurer que les deux parties prenantes soient pleinement informées de ce projet de partenariat stratégique. **Cf. guide responsable légal pour une école primaire sur la fiche action Pénélope + :** 

http://www.erasmusplus.fr/docs/2014/documentation/fiche\_candidature/ecoles-elementaires-qui-est-autorise-a-engagerletablissement.pdf

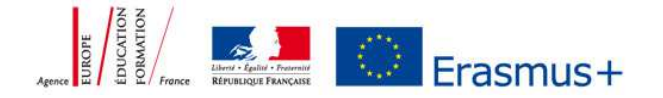

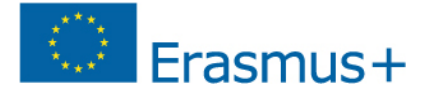

#### **M. ANNEXES**

- Joindre obligatoirement l'ensemble des documents mentionnés dans la "*checklist*" (partie J) en cliquant sur le bouton "*Add*" :
	- la déclaration sur l'honneur dûment complétée et signée par le représentant légal (partie L)
	- les mandats de chaque partenaire signés **Cf**. http://www.erasmusplus.fr/docs/2014/documentation/fiche\_candidature/modele-lettre-de-mandatversion-fr-v3.doc
	- le programme des activités et des résultats du projet en utilisant le document type (ce document type sera prochainement disponible sur penelope +).

#### **N. SOUMISSION**

#### **N.1 VALIDATION**

- Cliquer sur le bouton « *validate* » vous permet de vérifier que vous avez bien renseigné les sections obligatoires du formulaire de candidature. Le message suivant doit apparaitre: "*the form is valid*".

# **N.2 SOUMISSION**

Online submission (requires internet connection) Submit Online  $\blacktriangleright$ Cliquer sur "*submit online*".

 *Attention* : une fois que vous avez cliqué sur « *submit online* », il n'est plus possible de modifier votre candidature.

#### **N.4 STATUT DE LA SOUMISSION**

- Veuillez vérifier que la soumission en ligne a bien été effectuée. Le statut « *online submission* » est indiqué :
	- « OK » dans cette partie N.4

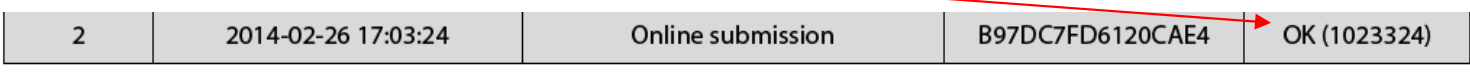

ainsi qu'en bas de chaque page du formulaire de candidature

Form hash code: B97DC7FD6120CAE4 This form has been submitted online on: 2014-02-26 17:03:24 Status: OK (1023324).

#### **N.5 IMPRESSION**

 $\blacktriangleright$ Imprimer votre formulaire de candidature et enregistrer-le sur votre ordinateur. **Print Form** 

 $\blacktriangleright$ Tous les partenaires du projet doivent conserver la version définitive de ce formulaire.

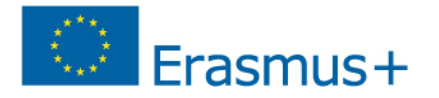

#### **FICHE SYNTHETIQUE ACTION CLE 2 – Partenariat stratégique Enseignement scolaire entre « établissements scolaires »**

#### *ANNEXE AU FORMULAIRE COMMENTE*

#### Informations clés à retenir :

- 1- Code PIC : importance de compléter avec précision et dans sa totalité sur la plateforme URF
- 2- Portage financier : chaque établissement scolaire partenaire du projet contracte avec son agence nationale et reçoit une subvention. A contrario, si le projet inclut des structures autres qu'établissements scolaires (association d'éducation populaire, collectivités locales, etc.), seul le coordinateur reçoit un financement global, à charge pour lui de transférer à ses partenaires leur quote-part de subvention.
- 3- Pas de possibilité d'associer des pays partenaires au programme (« pays tiers »)
- 4-Un seul formulaire à rédiger par le coordinateur européen du projet et évaluation de la candidature dans l'agence nationale du coordinateur
- 5-Projet à rédiger dans la langue de travail du partenariat
- 6-Projet accepté/refusé pour l'ensemble du partenariat
- 7- ATTENTION : Les objectifs de votre projet doivent s'inscrire dans les priorités du programme Erasmus +. Priorités générales :
	- Evaluation des compétences transversales (esprit d'entreprise, compétences numériques, linguistiques etc.) -
	- Intégration des technologies numériques dans l'enseignement et développement de ressources éducatives libres<br>- Validation de l'annrentissage non formel et informel: la reconnaissance des compétences et des qualifications
	- Validation de l'apprentissage non formel et informel; la reconnaissance des compétences et des qualifications -
	- Adaptation aux nouveaux besoins en Education

Priorités pour l'enseignement scolaire :

- Lutte contre le décrochage scolaire
- Amélioration des compétences de base
- Amélioration de l'éducation de la petite enfance
- Développement professionnel des enseignants

Veuillez vous référer au guide du programme Erasmus + page 26/27 : http://ec.europa.eu/programmes/erasmus-plus/documents/erasmus-plus-programme-guide\_en.pdf

- 8- ATTENTION : Les mobilités d'apprentissage sont à justifier et doivent contribuer à l'atteinte des objectifs et des résultats du projet
- 9- Le budget comporte différentes lignes budgétaires qui ne sont pas obligatoirement toutes à compléter

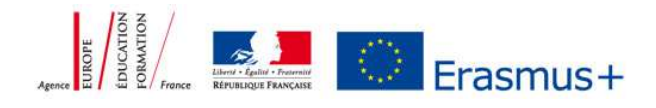

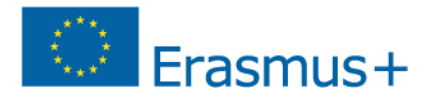

RAPPEL : LES DIFFERENTS CHAMPS SONT LIMITES A 5000 CARACTERES MAXIMUM (CELA EST INDIQUE SUR LE FORMULAIRE DE CANDIDATURE LORSQUE VOUS POSITIONNEZ LE CURSEUR SUR LE CHAMP CONCERNE

Instructions spécifiques en fonction de votre rôle au sein du partenariat :

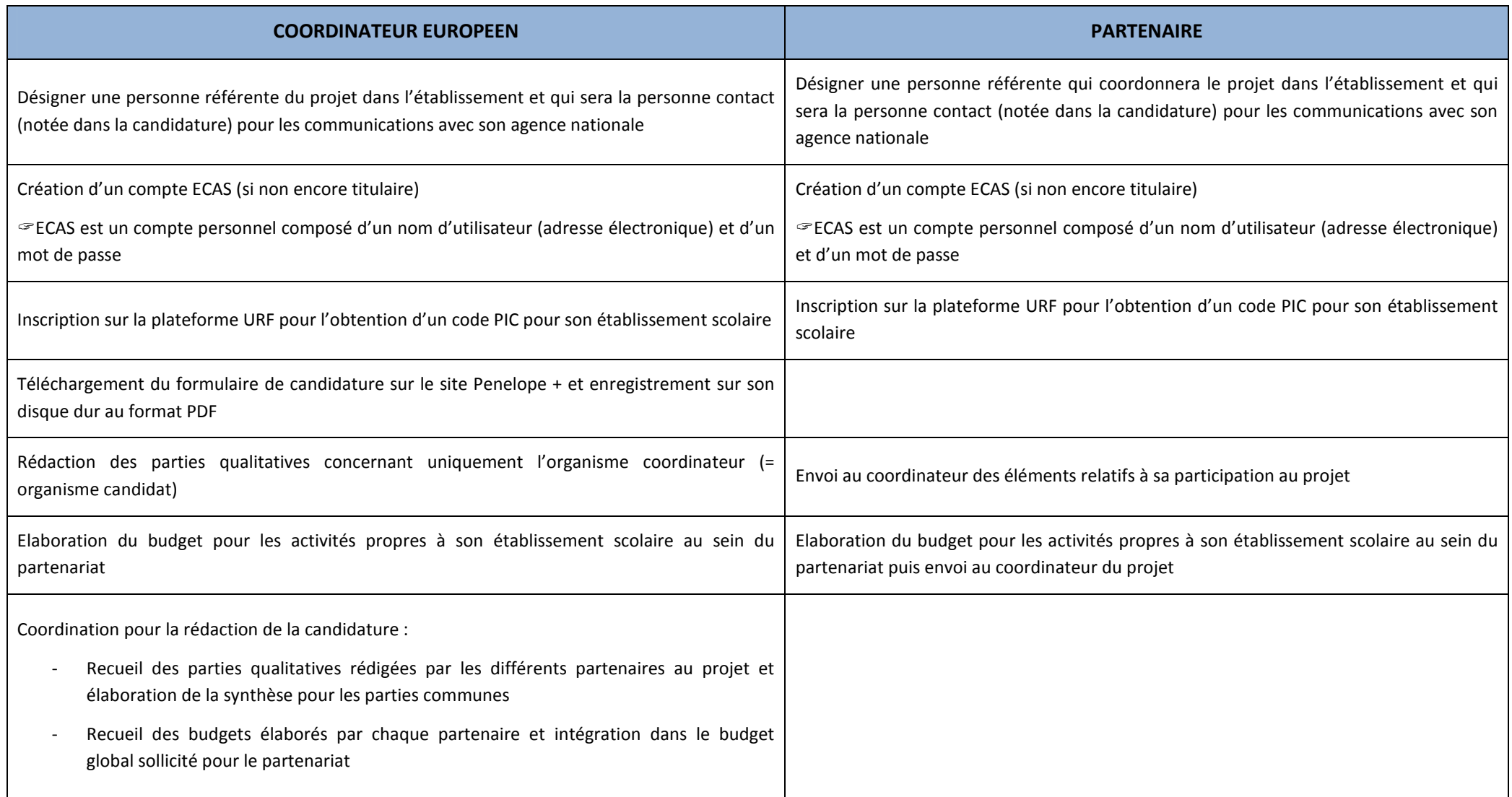

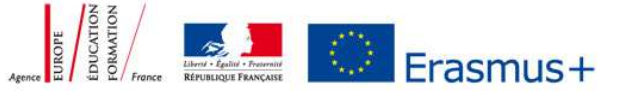

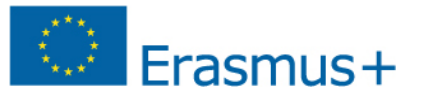

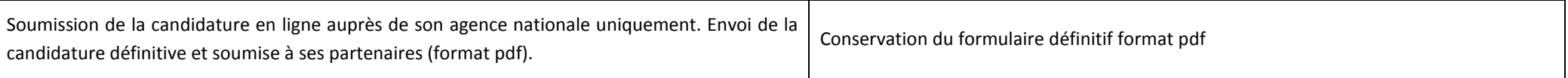

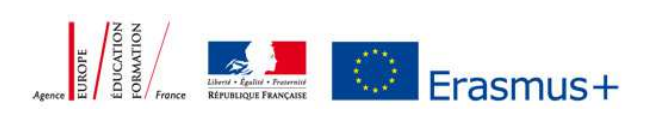